SIMD / vector instructions **Exceptions** 

April 18 2023

# **unvectorized add (original)**

```
unsigned int A[512], B[512];
...
for (int i = 0; i < N; i += 1) {
   A[i] = A[i] + B[i];}
```
# **unvectorized add (unrolled)**

```
unsigned int A[512], B[512];
```

```
...
for (int i = 0; i < 512; <u>i += 8</u>) {
    A[i+0] = A[i+0] + B[i+0];
    A[i+1] = A[i+1] + B[i+1];A[i+2] = A[i+2] + B[i+2];
    A[i+3] = A[i+3] + B[i+3];
    A[i+4] = A[i+4] + B[i+4]:
    A[i+5] = A[i+5] + B[i+5]:
    A[i+6] = A[i+6] + B[i+6];
    A[i+7] = A[i+7] + B[i+7];
}
```
goal: use SIMD add instruction to do all 8 adds above  $SIMD = single instruction, multiple data$ 

# **desired assembly**

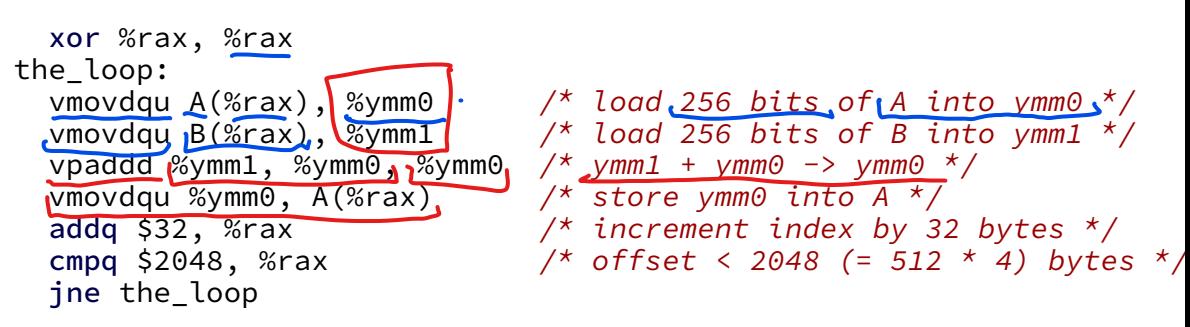

#### **vector add picture**

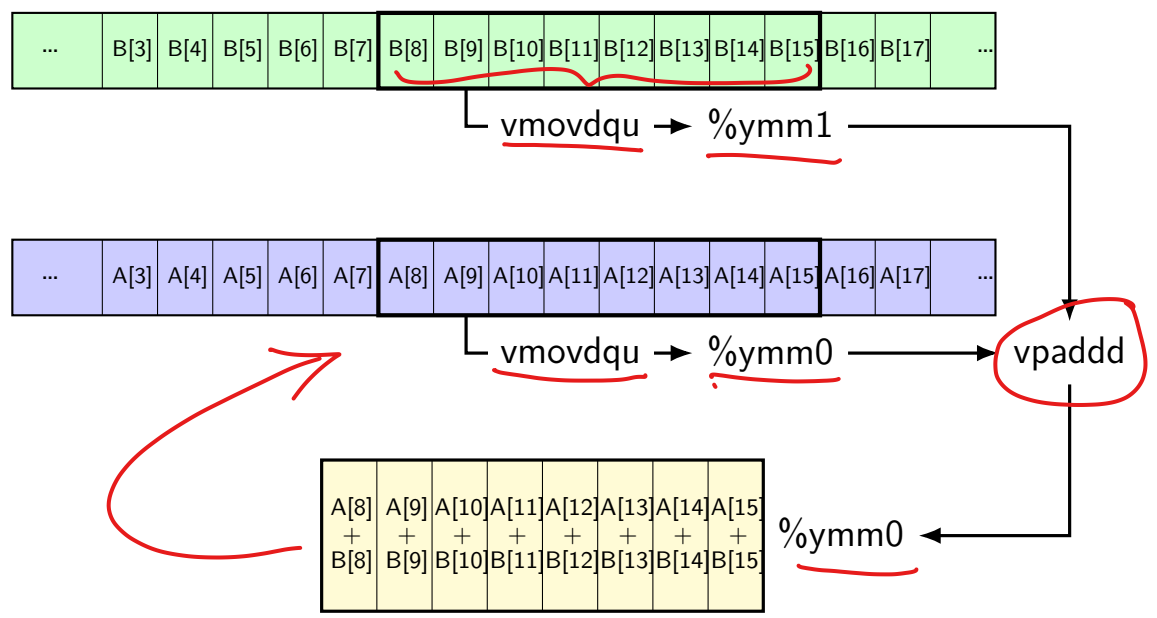

#### **one view of vector functional units**

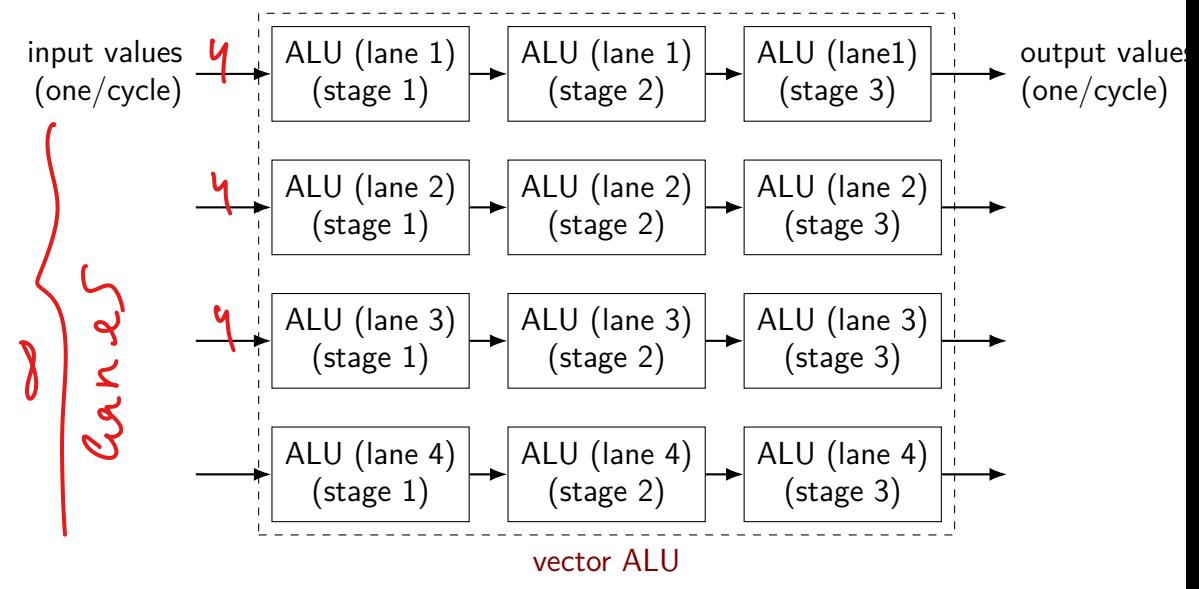

## **why vector instructions?**

…

lots of logic not dedicated to computation instruction fetch branch prediction instruction queue reorder buffer

adding vector instructions — little extra control logic

…but a lot more computational capacity

## **vector instructions and compilers**

compilers can sometimes figure out how to use vector instructions

(and have gotten much, much better at it over the past decade)

but easily messsed up:

…

by aliasing, e.g. order of store/load by conditionals, e.g. add some values only by some operation with no vector instruction

very non-intuitive for me when compiler will/will not use vector instructions

# **fickle compiler vectorization (1)**

}

```
GCC 8.2 and Clang 7.0 generate vector instructions for this:
#define N 1024
void foo(unsigned int *A, unsigned int *B) {
    for (int k = 0; k < N; ++k)
        for (int i = 0; i < N; ++i)
            for (int i = 0; i < N; ++j)
                 B[i * N + j] += A[i * N + k] * A[k * N + j];
}
but not:
#define N 1024
void foo(unsigned int *A, unsigned int *B) {
    for (int i = 0; i < N; +i)
        for (int j = 0; j < N; ++j)
             for (int \mid k = 0 \mid k \leq N; ++k)
```

$$
B[i * N + j] += A[i * N + k] * A[j * N + k];
$$

# **fickle compiler vectorization (2)**

```
Clang 5.0.0 generates vector instructions for this:
void foo(int N, unsigned int *A, unsigned int *B) {
    for (int k = 0; k < N; ++k)
        for (int i = 0; i < N; ++i)
            for (int i = 0; j < N; ++j)
                B[i * N + j] += A[i * N + k] * A[k * N + j];}
```

```
but not: (fixed in later versions)
void foo(long N, unsigned int *A, unsigned int *B) {
    for (long k = 0; k < N; ++k)
        for (long i = 0; i < N; ++i)
            for (long j = 0; j < N; ++j)
                B[i * N + j] += A[i * N + k] * A[k * N + j];
}
```
#### **vector intrinsics**

if compiler doesn't work…

could write vector instruction assembly by hand

second option: "intrinsic functions"

C functions that compile to particular instructions

#### **vector intrinsics: add example**

```
int A[512], B[512];
```
}

```
for (int i = 0; i < 512; i += 8) {
 // "si256" --> 256 bit integer
 // a values = {A[i]}, A[i+1], ..., A[i+7]} (8 x 32 bits)
  \_m256i a_</math> values = <math>_{mm256} loadu si256((\_m256i*) &A[i]);
 7/ b values = {B[i], B[i+1] ..., A[i+7]} (8 x 32 bits)
  \_m256i b_values = \_mm256\_loadu_si256((\_m256i^*) &B[i]);
```

```
// add eight 32-bit integers
// sums = {A[i] + B[i], A[i+1] + B[i+1], \ldots, A[i+7] + B[i+7]}m256i sums = mm256 add epi32(a values, b values);
// {A[i]}, {A[i+1]}, {A[i+2]}, {A[i+3]}, ..., {A[i+7]} = sums
_mm256_storeu_si256((__m256i*) &A[i], sums);
```
**vector intrinsics: add example** int  $A[51]$  special type  $\frac{m}{50}$  =  $\frac{m}{50}$  =  $\frac{m}{50}$  (flasts) =  $\frac{m}{50}$  and (daughter) for (int  $i = 0$ ;  $i < 512$ ;  $i += 8$ ) { // "si256" --> 256 bit integer // a values =  ${A[i]}$ ,  $A[i+1]$ , ...,  $A[i+7]$ } (8 x 32 bits)  $m256i$  a values =  $mm256$  loadu si256(( $m256i*$ ) &A[i]); // b\_values =  ${B[i], B[i+1], \ldots, A[i+7]}$  (8 x 32 bits)  $\_$ m256i b\_values =  $\_$ mm256\_loadu\_si256(( $\_$ m256i\*) &B[i]); other types: \_\_m256 (floats), \_\_m128d (doubles)

// add eight 32-bit integers // sums =  ${A[i] + B[i], A[i+1] + B[i+1], \ldots, A[i+7] + B[i+7]}$  $m256i$  sums =  $mm256\_add\_epi32(a\_values, b\_values);$ 

 $//$  {A[i], A[i+1], A[i+2], A[i+3], ..., A[i+7]} = sums  $\_mm256\_storeu\_si256((\_m256i^*)$  &A[i], sums);

}

#### **vector intrinsics: add example**

functions to store/load

}

si256 means "256-bit integer value"

 $\frac{1}{1}$ u for "unaligned" (otherwise, pointer address must be multiple of 32)

// "si256" --> 256 bit integer // a values =  ${A[i]}$ ,  $A[i+1]$ , ...,  $A[i+7]$ } (8 x 32 bits)  $_{2}$ m256i a\_values =  $_{2}$ mm256\_loadu\_si256((\_\_m256i\*) &A[i]); // b\_values =  ${B[i], B[i+1], \ldots, A[i+7]}$  (8 x 32 bits)  $_{2}$ m256i b\_values =  $_{2}$ mm256\_loadu\_si256(( $_{2}$ m256i\*) &B[i]);

// add eight 32-bit integers // sums =  ${A[i] + B[i], A[i+1] + B[i+1], \ldots, A[i+7] + B[i+7]}$ m256i sums =  $mm256$  add epi32(a values, b values);

// {A[i], A[i+1], A[i+2], A[i+3], ..., A[i+7]} = sums  $mm256$  storeu si256(( $ml256i*$ ) &A[i], sums);

#### **vector intrinsics: add example**

}

int A[512], B[512]; for (int i = 0; i < 512; i += 8) {  $\frac{1}{\sqrt{2}}$  "si256" -- function to add //  $a$  values =  $\begin{bmatrix} 1 & 0 & 0 & 0 \\ 0 & 0 & 0 & 0 \\ 0 & 0 & 0 & 0 \end{bmatrix}$  (8 x 32 bits) \_\_m256i a\_val<mark>eD132 means & 32-bit integers p</mark>56i\*) &A[i]); // b\_values = {B[i], B[i+1] ..., A[i+7]} (8 x 32 bits)  $\_m256i$  b $_va$ lues =  $\_mm256\_loadu$ \_si256(( $\_m256i^*$ ) &B[i]); function to add epi32 means "8 32-bit integers"

// add eight 32-bit integers // sums =  ${A[i] + B[i], A[i+1] + B[i+1], \ldots, A[i+7] + B[i+7]}$ m256i sums =  $\frac{mm256\_add\_epi32}{a\_values}$ , b\_values);

// {A[i], A[i+1], A[i+2], A[i+3], ..., A[i+7]} = sums \_mm256\_storeu\_si256((\_\_m256i\*) &A[i], sums);

## **vector intrinsics: different size**

```
long A[512], B[512]; /* instead of int */...
for (int i = 0; i < 512; i += 4) {
 // a values = {A[i]}, A[i+1], A[i+2], A[i+3]} (4 x 64 bits)
   __m256i a_values = _mm256_loadu_si256((__m256i*) &A[i]);
 // b values = {B[i]}, B[i+1], B[i+2], B[i+3]} (4 x 64 bits)
   <code>m256i</code> b values = _mm256_loadu_si256((__m256i*) &B[i]);
  // add four 64-bit integers: vpaddq %ymm0, %ymm1
  // sums = {A[i] + B[i], A[i+1] + B[i+1], ...}
  \_m256i sums = \_mm256 add epi64(a values, b values);
  // {A[i], A[i+1], A[i+2], A[i+3]} = sums
  _mm256_storeu_si256((__m256i*) &A[i], sums);
}
```
## **vector intrinsics: different size**

```
long A[512], B[512]; /* instead of int */...
for (int i = 0; i < 512; i += \frac{4}{1}) {
 // a values = {A[i]}, A[i+1], A[i+2], A[i+3]} (4 x 64 bits)
   __m256i a_values = _mm256_loadu_si256((__m256i*) &A[i]);
  // b values = {B[i]}, B[i+1], B[i+2], B[i+3]} (4 x 64 bits)
   <code>m256i</code> b values = _mm256_loadu_si256((__m256i*) &B[i]);
   // add four 64-bit integers: vpaddq %ymm0, %ymm1
   // sums = {A[i] + B[i], A[i+1] + B[i+1], ...}
   \_m256i sums = \_mm256\_add\_epi64(a\_values, b\_values);
   // {A[i]}, {A[i+1]}, {A[i+2]}, {A[i+3]} = sums
   _mm256_storeu_si256((__m256i*) &A[i], sums);
}
```
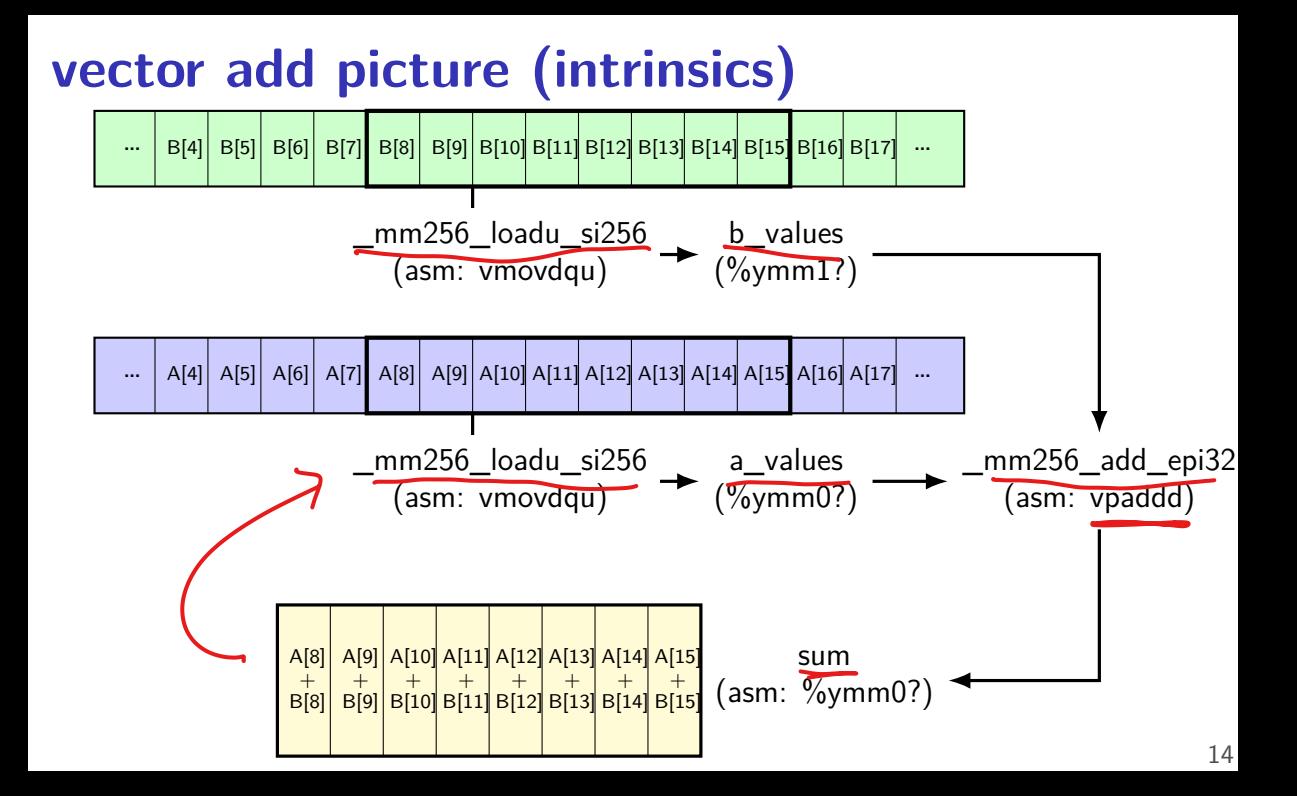

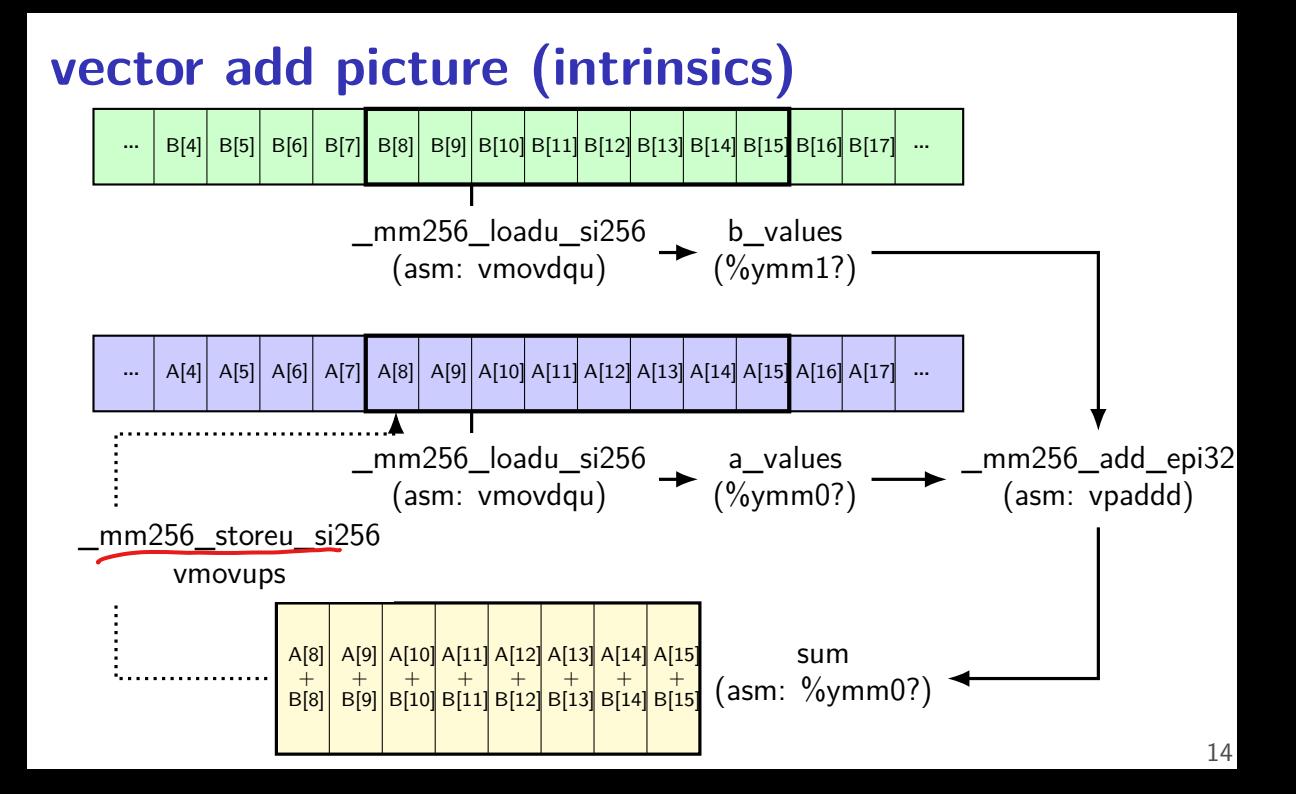

#### **exercise**  $\{1, 122\}$   $\{2344\}$ long foo [8] =  $\{1, 1, 2, 2, 3, 3, 4, 4\}$ ; long bar[8] =  $\{2, 2, 2, 3, 3, 3, 3, 4, 4\}$ ; mm256i foo0 as vector $T =$  mm256 loadu si256((  $m256$ i\*)&foo[0])  $mm256$ i foo4 as vector =  $mm256$  loadu si256(( $m256$ i\*)&foo[4]) \_\_mm256i bar0\_as\_vector = \_mm256\_loadu\_si256((\_\_m256i\*)&bar[0]) 122237  $mm256$ i result =  $mm256$  add epi64(foo0 as vector, foo4 as vector); result = \_mm256\_mullo\_epi64(result, bar0\_as\_vector);  $4466x$  $mm256$  storeu si256(( $mm256$ i\*) &bar[4], result); てててて Final value of bar array? A. {2,2,2,3,12,12,24,24} B. {2,2,2,3,15,15,28,28} C.  $\{2, 2, 2, 3, 8, 8, 12, 18\}$  D.  $\{12, 12, 24, 24, 3, 3, 4, 4\}$ E. {14,14,26,27,3,3,4,4} F. {14,14,26,27,12,12,24,24}

G. something else

## **matrix multiply**

void matmul(unsigned int  $*A$ , unsigned int  $*B$ , unsigned int  $*C$ for (int  $k = 0$ ;  $k < N$ ; ++k) for (int  $i = 0$ ;  $i < N$ ; ++i) for (int  $j = 0$ ;  $j < N$ ; ++j) C[i \* N + j]  $+$  A[i \* N + k]  $\bigotimes$  B[k \* N + j]; }

(simple version, no cache blocking, no avoiding aliasing beteeen C, B, A,…)

#### **matmul unrolled**

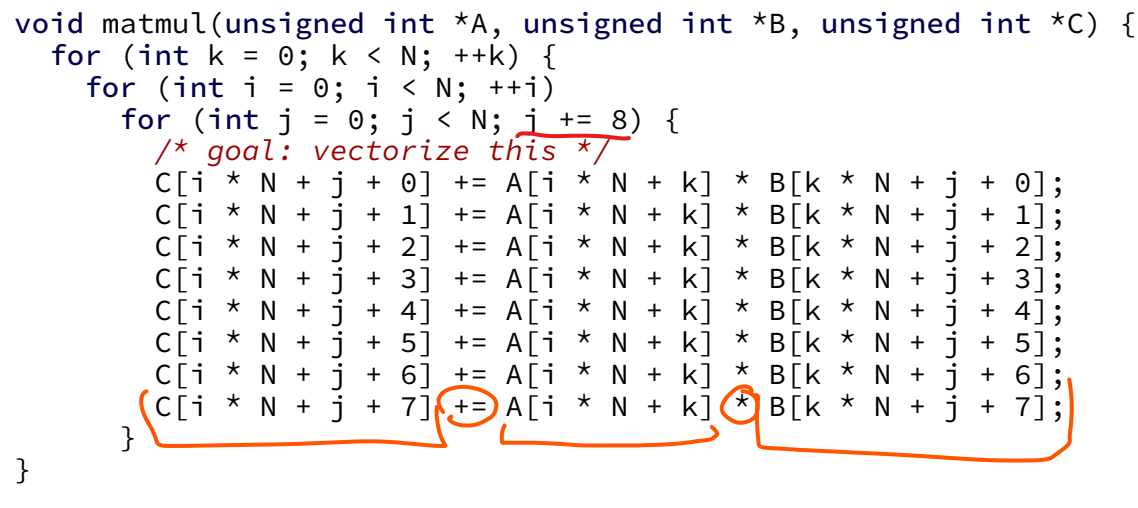

(NB: would probably also want to do cache blocking…)

# **handy intrinsic functions for matmul**

\_mm256\_set1\_epi32 — load eight copies of a 32-bit value into a 256-bit value

instructions generated vary; one example: vmovd  $+$  vpbroadcastd

\_mm256\_mullo\_epi32 — multiply eight pairs of 32-bit values, give lowest 32-bits of results

generates vpmulld.

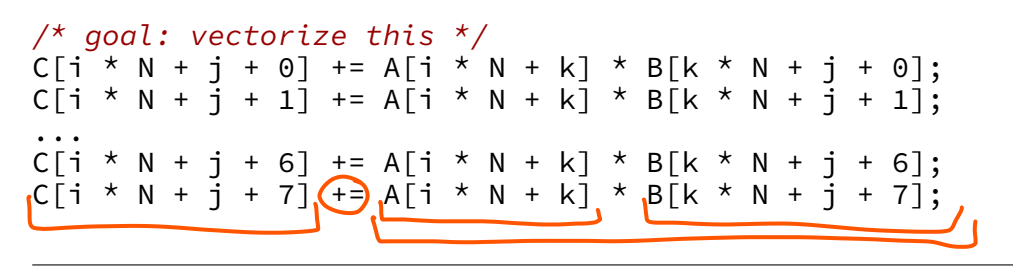

 $\frac{1}{2}$  qoal: vectorize this  $\frac{x}{2}$  $C[i * N + i + 0]$  += A[i \* N + k] \* B[k \* N + i + 0];  $C[i * N + j + 1]$  +=  $A[i * N + k] * B[k * N + j + 1]$ ; ...  $C[i * N + j + 6]$  += A[i \* N + k] \* B[k \* N + j + 6];  $C[i * N + j + 7]$  += A[i \* N + k] \* B[k \* N + j + 7];

// load eight elements from C Cij = \_mm256\_loadu\_si256((\_\_m256i\*) &C[i \* N + j + 0]); ... // manipulate vector here // store eight elements into C  $\sum_{m=-\infty}^{\infty}$  mm\_storeu\_si256((\_\_m256i\*) &C[i \* N + j + 0], Cij);

 $\frac{1}{x}$  goal: vectorize this  $\frac{x}{x}$  $C[i * N + i + 0]$  +=  $A[i * N + k] * B[k * N + i + 0]$ ;  $C[i * N + i + 1]$  +=  $A[i * N + k] * B[k * N + i + 1]$ : ...  $C[i * N + j + 6]$  += A[i \* N + k] \* B[k \* N + j + 6];  $C[i * N + j + 7]$  += A[i \* N + k] \* B[k \* N + j + 7];

// load eight elements from B Bkj =  $mm256$  loadu si256((  $m256i^*$ ) &B[k \* N + j + 0]); ... // multiply each by  $B[i * N + k]$  here

 $\frac{1}{x}$  goal: vectorize this  $\frac{x}{x}$  $C[i * N + j + 0]$  +=  $A[i * N + k]$   $B[k * N + j + 0];$  $C[i * N + j + 1]$  +=  $A[i * N + k]$   $| *$   $B[k * N + j + 1];$ ...  $C[i * N + j + 6]$  +=  $A[i * N + k]$   $A[k * N + j + 6];$  $C[i * N + j + 7]$  +=  $A[i * N + k] \times B[k * N + j + 7];$ 

// load eight elements starting with  $B[k * n + j]$ Bkj = \_mm256\_loadu\_si256((\_\_m256i\*) &B[k \* N + j + 0]); // load eight copies of  $A[i * N + k]$ Aik =  $mm256$  set1 epi32(A[i \* N + k]); // multiply each pair multiply results =  $mm256_m$ ullo\_epi32(Aik, Bkj);

 $\frac{1}{2}$  qoal: vectorize this  $\frac{x}{2}$  $C[i * N + j + 0]$  +  $A[i * N + k] * B[k * N + j + 0];$  $C[i * N + i + 1]$  +  $A[i * N + k] * B[k * N + i + 1]$ ; ...  $C[i * N + j + 6]$  += A[i \* N + k] \* B[k \* N + j + 6];  $C[i * N + j + 7]$  <mark>+=</mark> A[i \* N + k] \* B[k \* N + j + 7];

Cij = \_mm256\_add\_epi32(Cij, multiply\_results); // store back results \_mm256\_storeu\_si256(..., Cij);

#### **matmul vectorized**

\_\_m256i Cij, Bkj, Aik, multiply\_results;

// Cij = {*Ci,j*, *Ci,j*+1, *Ci,j*+2, ..., *Ci,j*+7}  $Cij = mm256$  loadu si256((  $m256i<sup>*</sup>$ ) &C[i \* N + i]); // Bkj = {*Bk,j*, *Bk,j*+1, *Bk,j*+2, ..., *Bk,j*+7} Bkj = mm256 loadu si256(( m256i\*) &B[k \* N + j]);  $\frac{1}{4}$  Aik = { $A_{i,k}$ ,  $A_{i,k}$ , ...,  $A_{i,k}$ } Aik =  $mm256$  set1 epi32(A[i \* N + k]): // Aik\_times\_Bkj = {*Ai,k* × *Bk,j*, *Ai,k* × *Bk,j*+1, *Ai,k* × *Bk,j*+2, ..., *Ai,k* × *Bk,j*+7} multiply results =  $mm256$  mullo epi32(Aij, Bkj);  $\angle$  (*C***i**)<sup>=</sup>  $\{C_{i,j} + A_{i,k} \times B_{k,j}, C_{i,j+1} + A_{i,k} \times B_{k,j+1}, \ldots \}$  $Cij = _mm256\_add\_epi32(Cij, multiply\_results);$  $\mathbf{z}$ // store Cij into C mm256 storeu si256((  $m256i*$ ) &C[i \* N + j], Cij);

**vector exercise (2)** long A[1024], B[1024]; ... for (int i = 0; i < 1024; i += 1) for (int j = 0; j < 1024; j += 1) A[i] += B[i] \* B[j]; (casts omitted below to reduce clutter:) for (int i = 0; i < 1024; i += 4) { A\_part = \_mm256\_loadu\_si256(&A[i]); Bi\_part = \_mm256\_loadu\_si256(&B[i]); for (int j = 0; j < 1024; /\* BLANK 1 \*/) { Bj\_part = \_mm256\_/\* BLANK 2 \*/; A\_part = \_mm256\_add\_epi64(A\_part, \_mm256\_mullo\_epi64(Bi\_part, Bj\_part)); } \_mm256\_storeu\_si256(&A[i], A\_part); } What goes in BLANK 1 and BLANK 2? A. j += 1, loadu\_si256(&B[j]) B. j += 4, loadu\_si256(&B[j]) C. j += 1, set1\_epi64(B[j]) D. j += 4, set1\_epi64(B[j]) 21

#### **vector exercise 2 explanation**

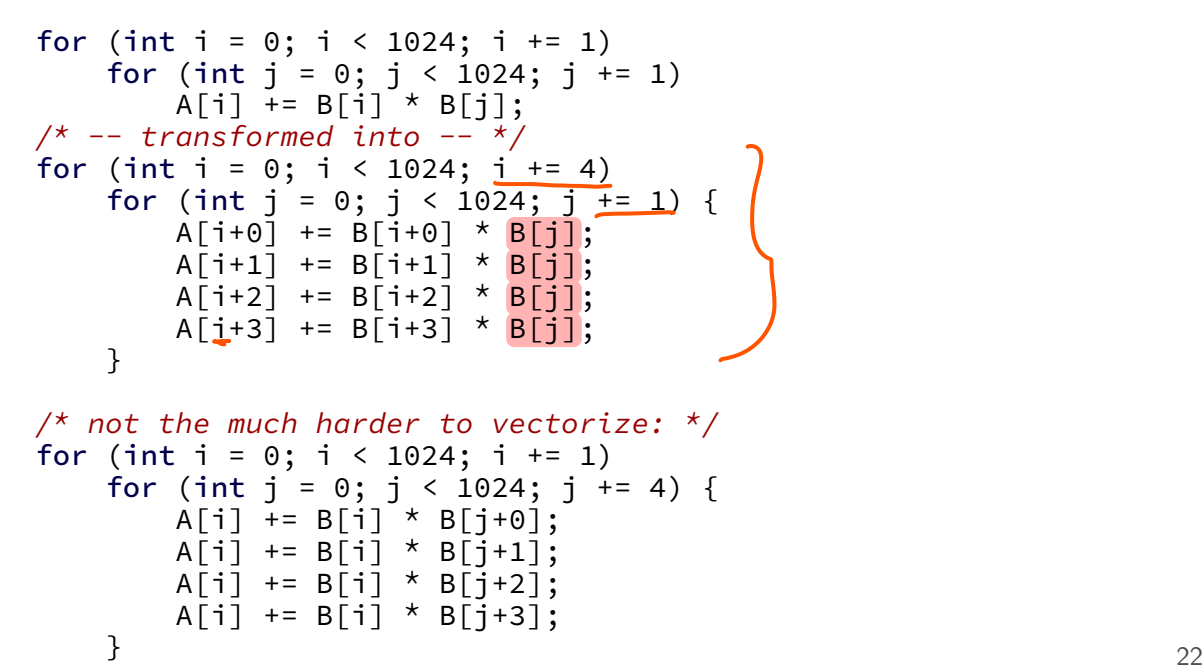

## **moving values in vectors?**

sometimes values aren't in the right place in vector

example:

have: [1, 2, 3, 4]

want: [3, 4, 1, 2]

there are instructions/intrinsics for doing this called shuffling/swizzling/permute/…

sometimes might need combination of them

worst-case: could rearrange on stack…, I guess

# **example shuffling operation (1)**

```
goal: [1, 2, 3, 4] to [3, 4, 1, 2] (64-bit values)
\frac{x}{x} = \{1, 2, 3, 4\} */
m256i x = mm256 setr epi64x(1, 2, 3, 4);
m256i result = mm256 permute4x64 epi64(
        x,
        /* index 2, then 3, then 0, then 1 */2 | (3 << 2) | (0 << 4) | (1 << 6)
        7* could also write _MM_SHUFFLE(1, 0, 3, 2) */
    );
/* result = {3, 4, 1, 2} */
```
#### **other vector instructions**

multiple extensions to the X86 instruction set for vector instructions

early versions (128-bit vectors): SSE, SSE2, SSE3, SSSE3, SSE4.1, SSE4.2

128-bit vectors

this class (256-bit): AVX, AVX2

not this class  $(512+$ -bit): AVX-512 512-bit vectors

also other ISAs have these: e.g. NEON on ARM, MSA on MIPS, AltiVec/VMX on POWER, …

GPUs are essentially vector-instruction-specialized CPUs

# **optimizing real programs**

ask your compiler to try first

spend effort where it matters

e.g. 90% of program time spent reading files, but optimize computation?

e.g. 90% of program time spent in routine A, but optimize B?

Amdahl's law:

the overall performance improvement gained by optimizing a single part of a system is limited by the fraction of time that the improved part is actually used

## **profilers**

first step — tool to determine where you spend time

tools exist to do this for programs

example on Linux: perf
#### **example**

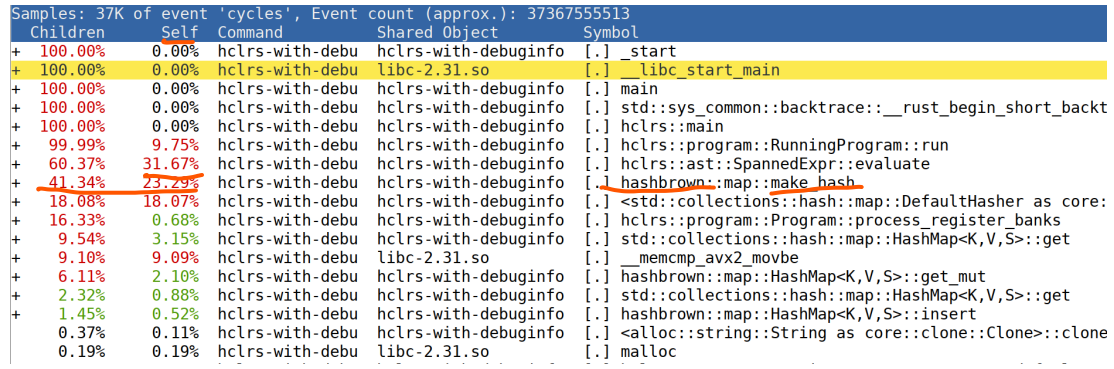

## **an infinite loop**

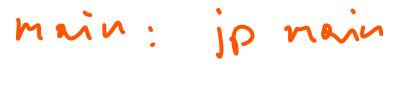

```
int main(void) {
    while (1) {
        /* waste CPU time */
    }
}
```
If I run this on a shared department machine, can you still use it? …if the machine only has one core?

# **timing nothing**

```
long times[NUM_TIMINGS];
int main(void) {
    for (int i = 0; i < N; ++i) {
         long start, end;
         start = get_time();
        \frac{1}{x} do nothing \frac{x}{x}end = get\_time();
         times[i] = end - start;}
    output_timings(times);
}
same instructions — same difference each time?
```
### **doing nothing on a busy system**

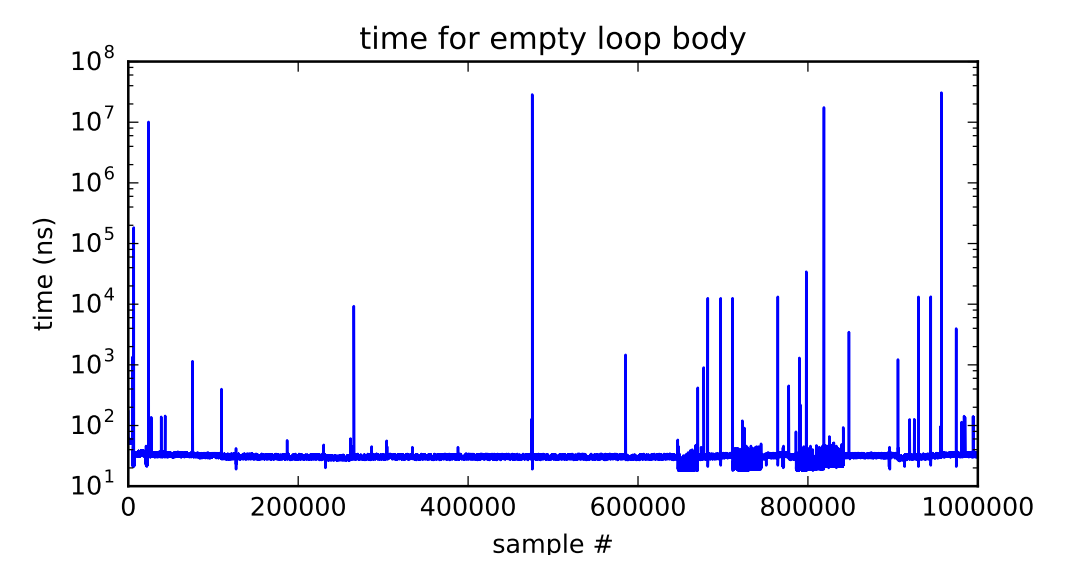

## **doing nothing on a busy system**

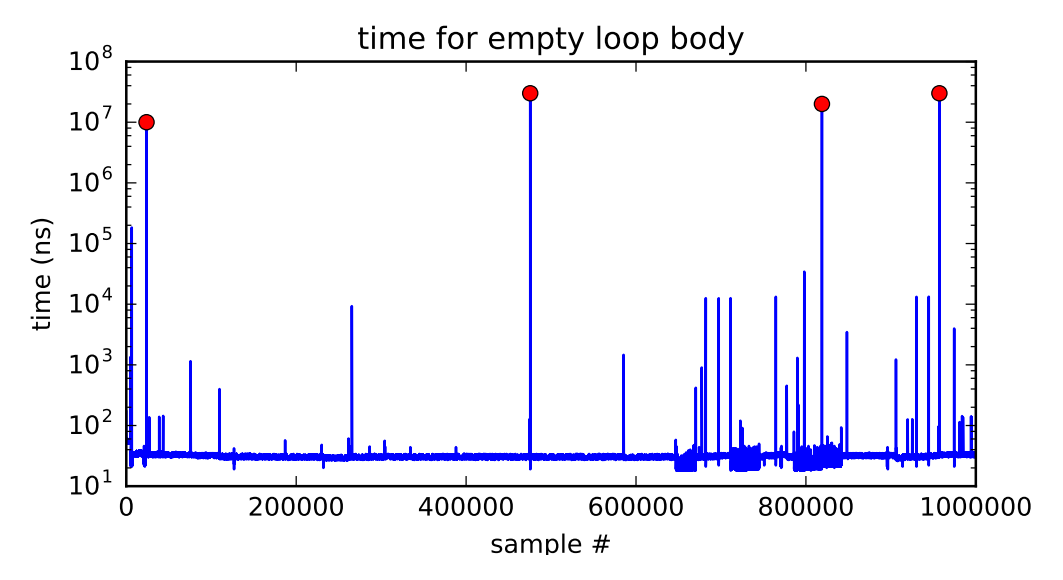

## **time multiplexing**

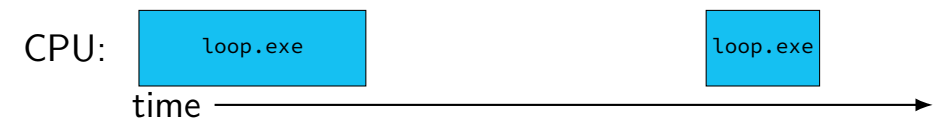

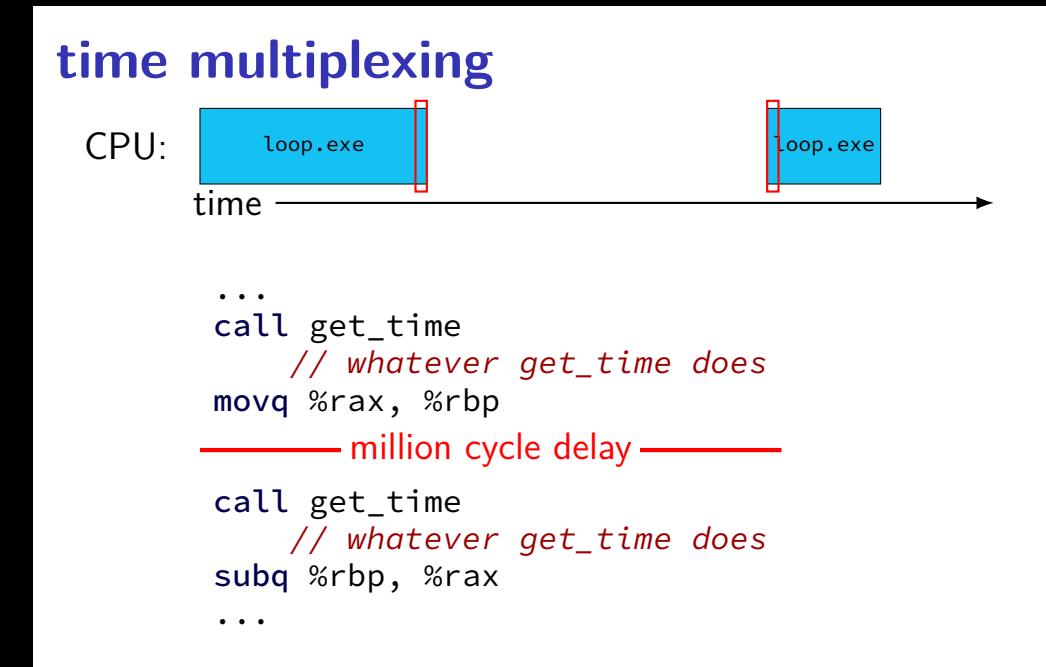

### **time multiplexing**

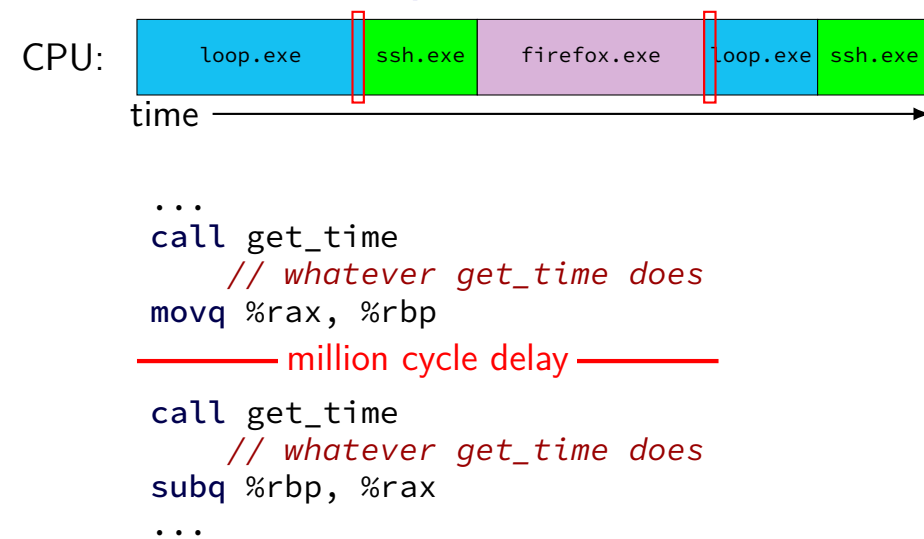

#### **time multiplexing really**

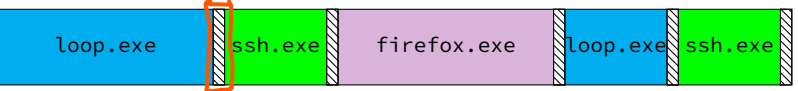

$$
\text{matrix system}
$$

### **time multiplexing really**

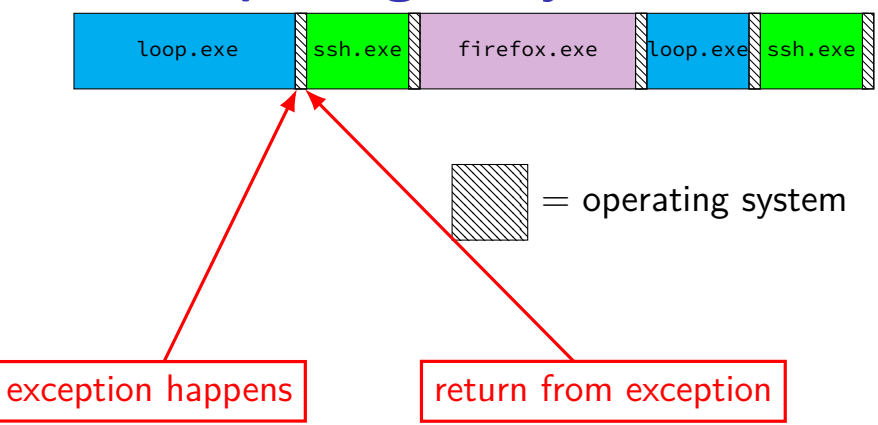

## **OS and time multiplexing**

starts running instead of normal program mechanism for this: exceptions (later)

saves old program counter, registers somewhere

sets new registers, jumps to new program counter

called context switch

saved information called context

#### **context**

all registers values %rax %rbx, …, %rsp, …

condition codes

program counter

i.e. all visible state in your CPU except memory

#### **context switch pseudocode**

```
context_switch(last, next):
  copy preexception pc last->pc
  mov rax,last−>rax
 mov rcx, last−>rcx
 mov rdx, last−>rdx
  ...
  mov next−>rdx, rdx
  mov next−>rcx, rcx
  mov next−>rax, rax
  jmp next−>pc
```
## **contexts (A running)**

in Memory

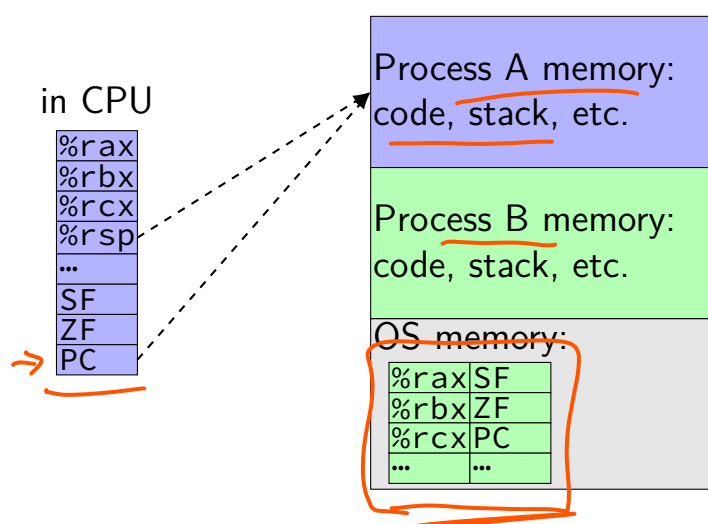

# **contexts (B running)**

in Memory

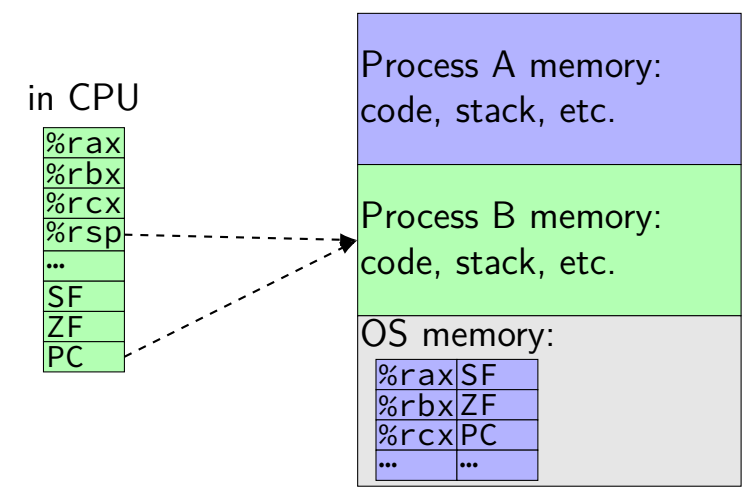

#### **memory protection**

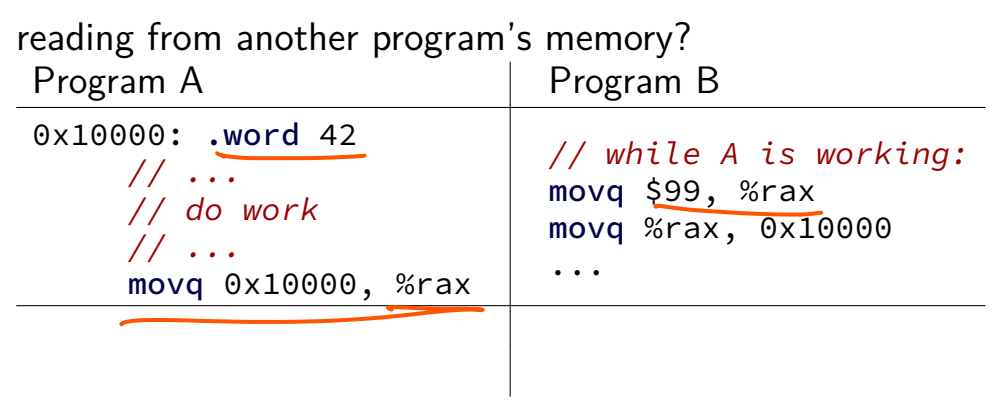

#### **memory protection**

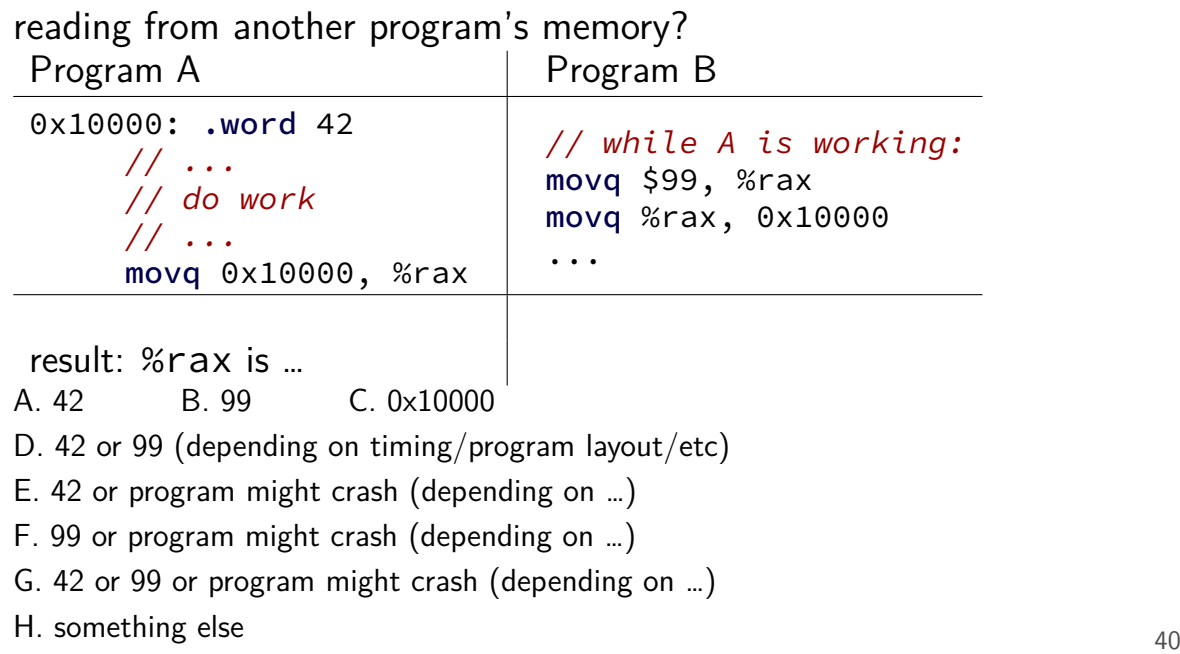

### **memory protection**

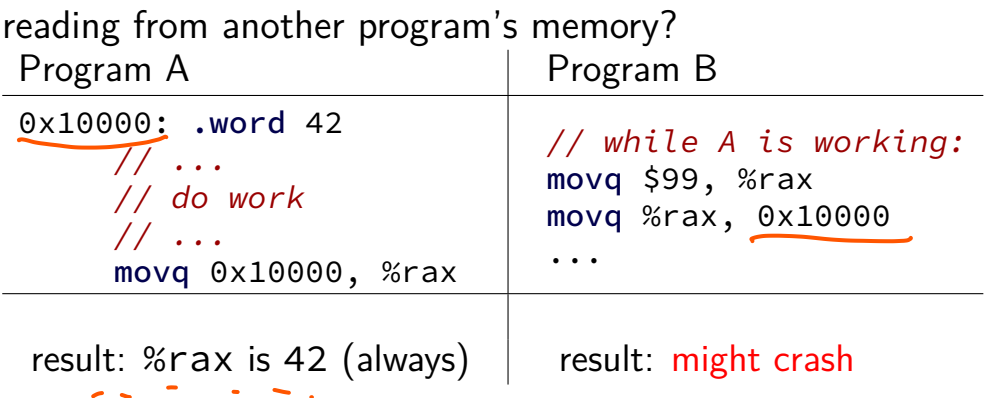

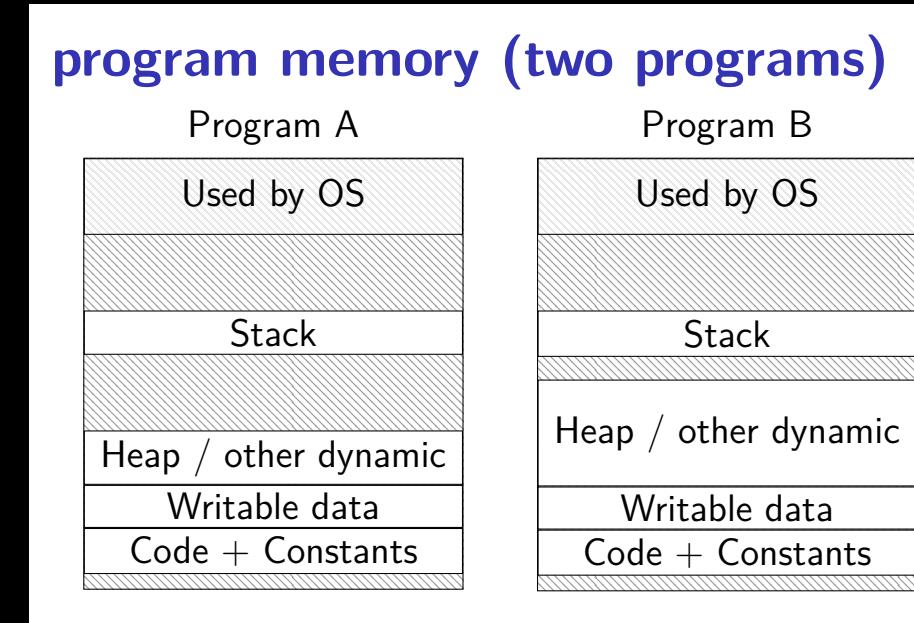

#### **address space**

programs have illusion of own memory

called a program's address space

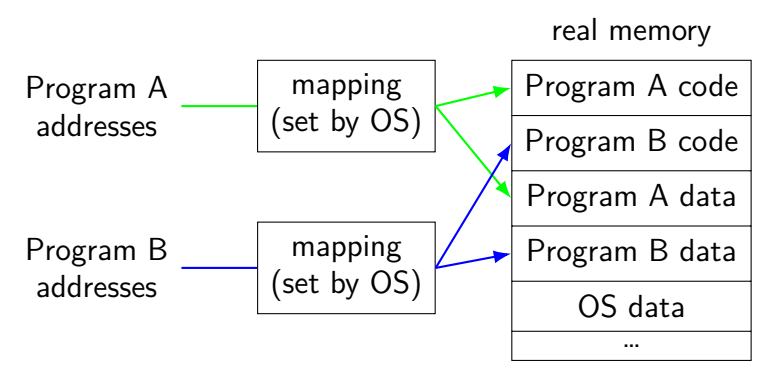

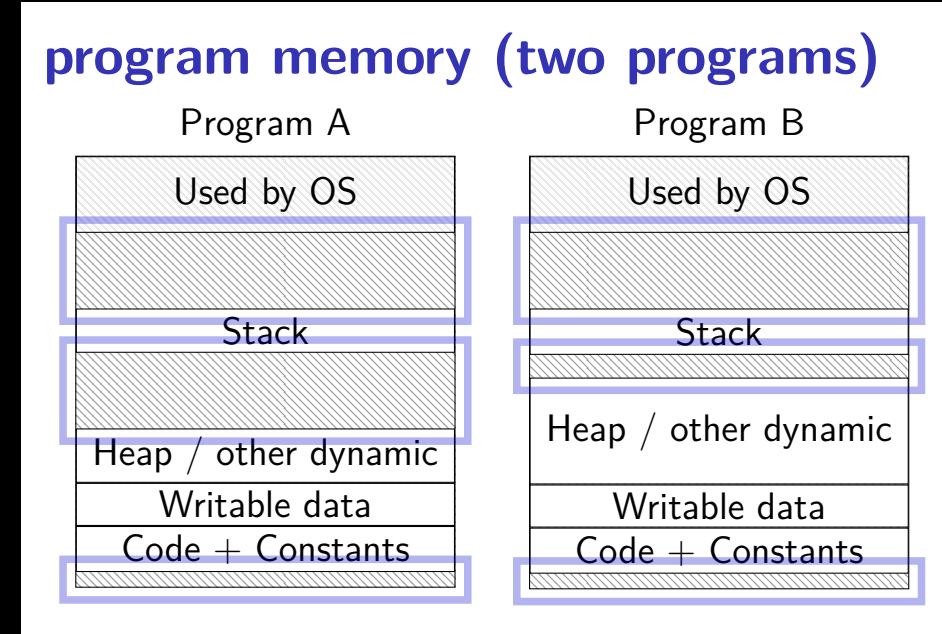

### **address space**

programs have illusion of own memory

called a program's address space

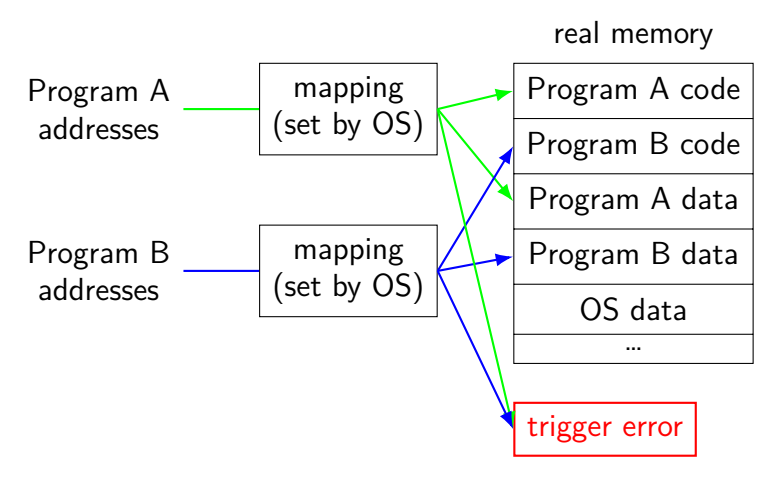

#### **address space mechanisms**

- topic after exceptions
- called virtual memory
- mapping called page tables
- mapping part of what is changed in context switch

#### **context**

all registers values %rax %rbx, …, %rsp, …

condition codes

program counter

i.e. all visible state in your CPU except memory

address space: map from program to real addresses

#### **address space**

programs have illusion of own memory

called a program's address space

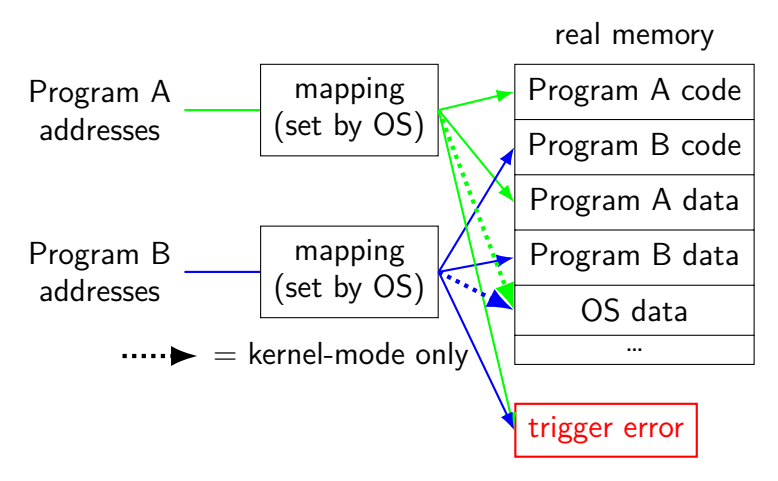

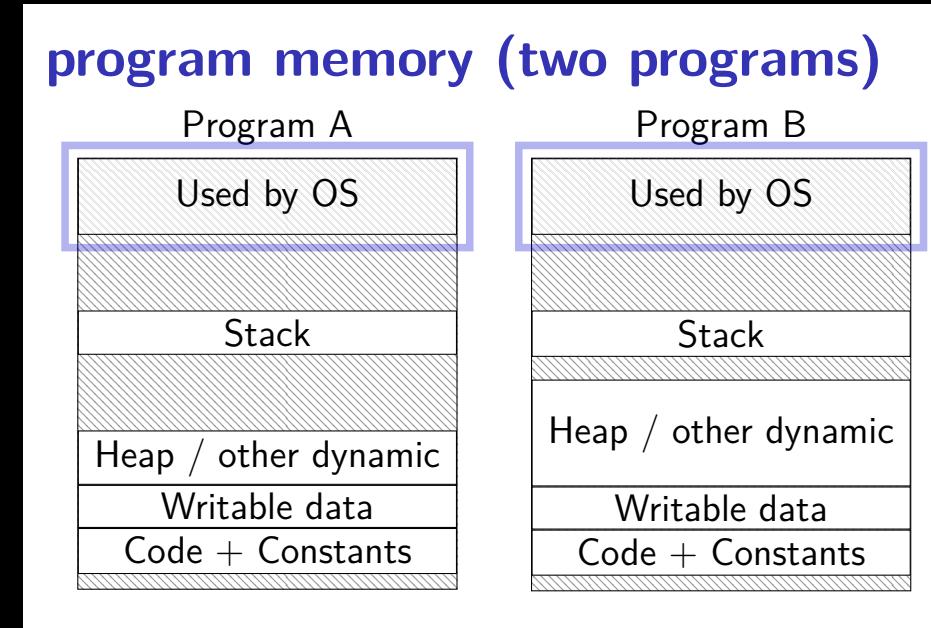

#### **backup slides**

## **exercise: miss estimating (3)**

$$
\begin{array}{ll}\n\text{for} & (\text{int kk = 0; kk < 1000; kk += 10)} \\
\text{for} & (\text{int jj = 0; jj < 1000; jj += 10)} \\
\text{for} & (\text{int i = 0; i < 1000; i += 1)} \\
\text{for} & (\text{int j = jj; j < jj+10; j += 1)} \\
\text{for} & (\text{int k = kk; k < kk + 10; k += 1)} \\
& A[k*N+j] & += B[i*N+j];\n\end{array}
$$

assuming: 4 elements per block

assuming: cache not close to big enough to hold 1K elements, but big enough to hold 500 or so

estimate: *approximately* how many misses for A, B?

hint 1: part of A, B loaded in two inner-most loops only needs to be loaded once

#### **a data flow example**

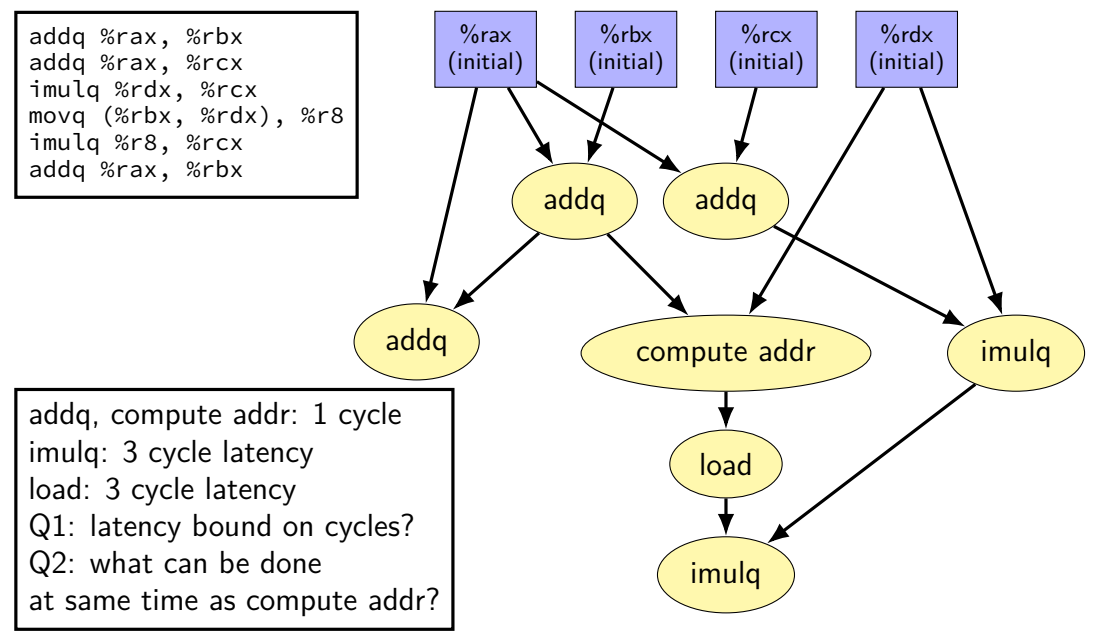

#### **recall: shifts**

we mentioned that compilers compile *x/*4 into a shift instruction

they are really good at these types of of transformation… "strength reduction": replacing complicated op with simpler one

but can't do without seeing special case (e.g. divide by constant)

## **Intel Skylake OOO design**

2015 Intel design — codename 'Skylake'

94-entry instruction queue-equivalent

168 physical integer registers

168 physical floating point registers

#### 4 ALU functional units

but some can handle more/different types of operations than others

#### 2 load functional units

but pipelined: supports multiple pending cache misses in parallel

#### 1 store functional unit

#### 224-entry reorder buffer

determines how far ahead branch mispredictions, etc. can happen

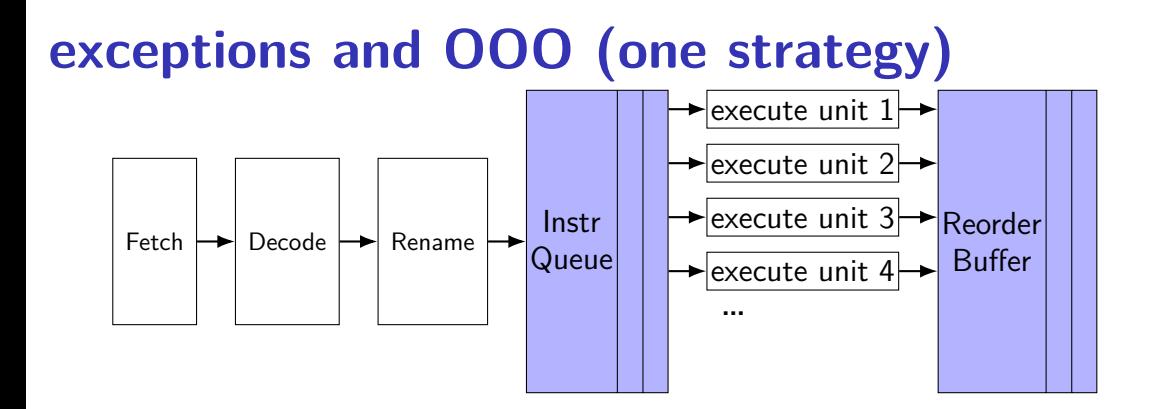

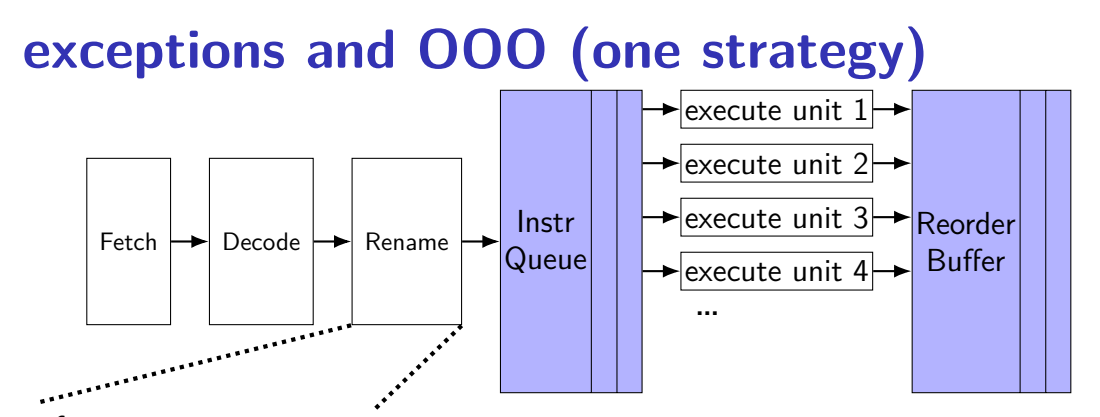

#### free regs for new instrs

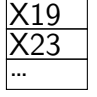

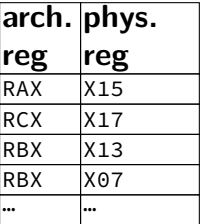

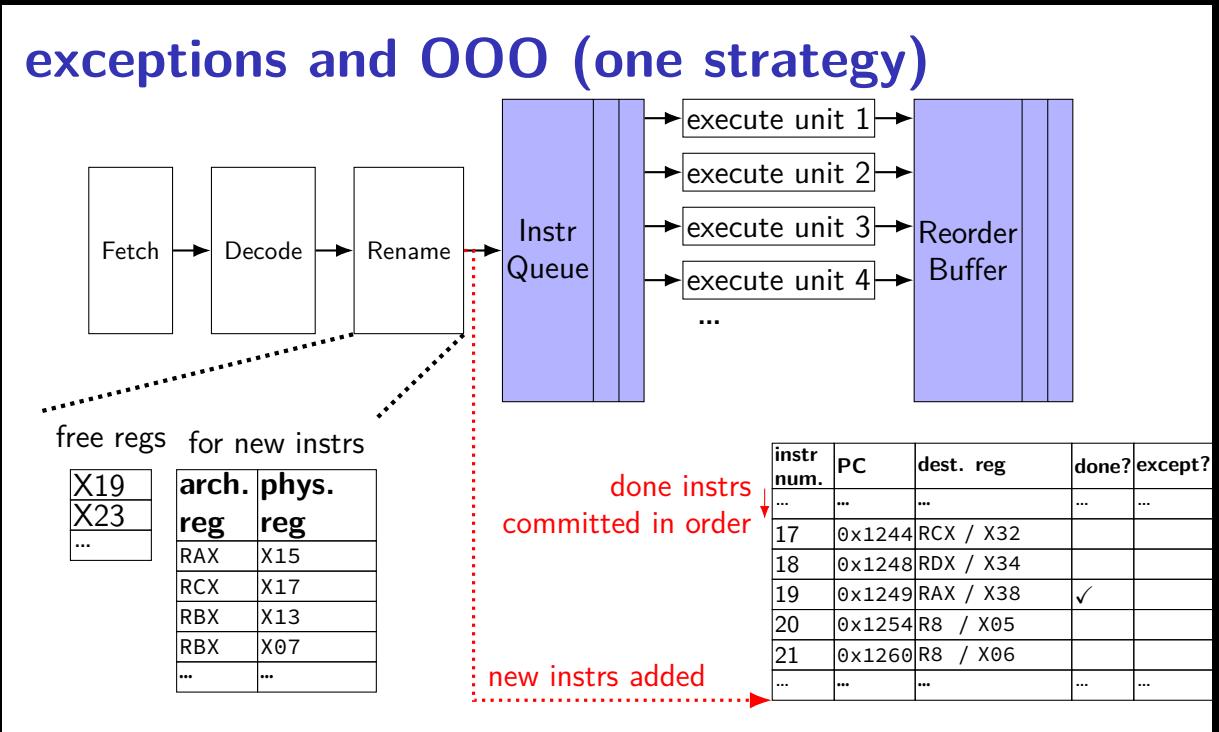

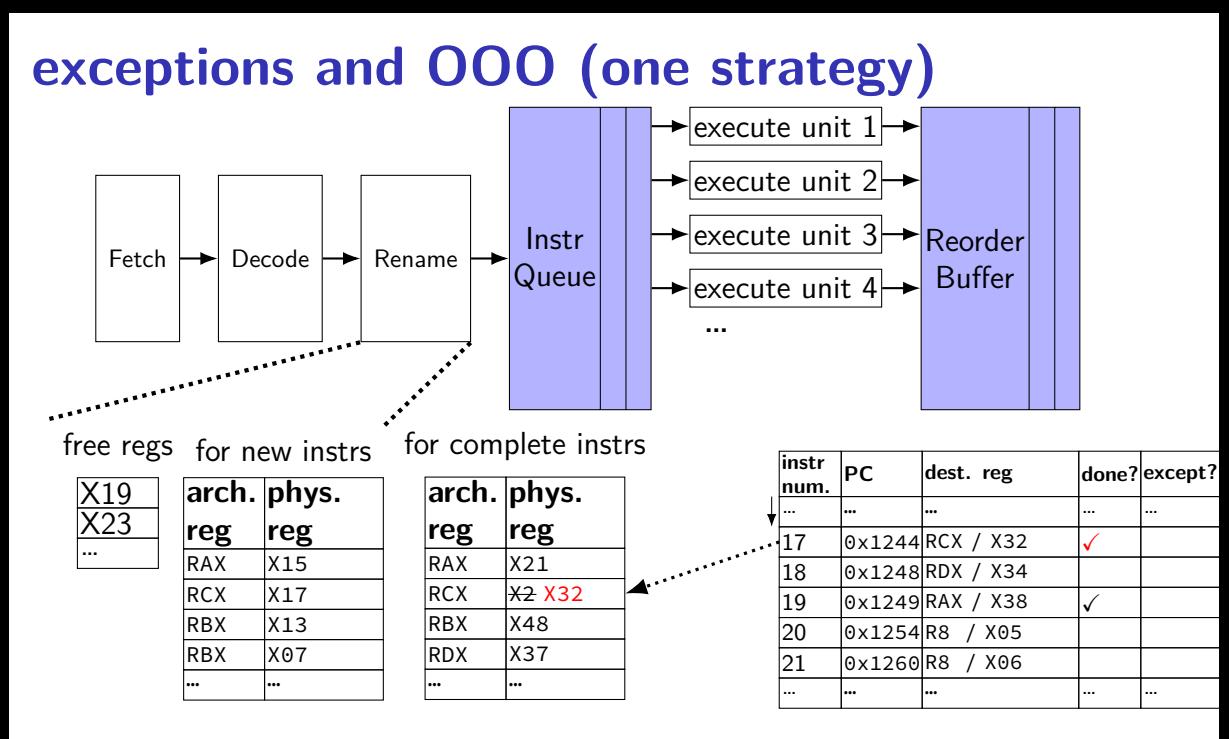

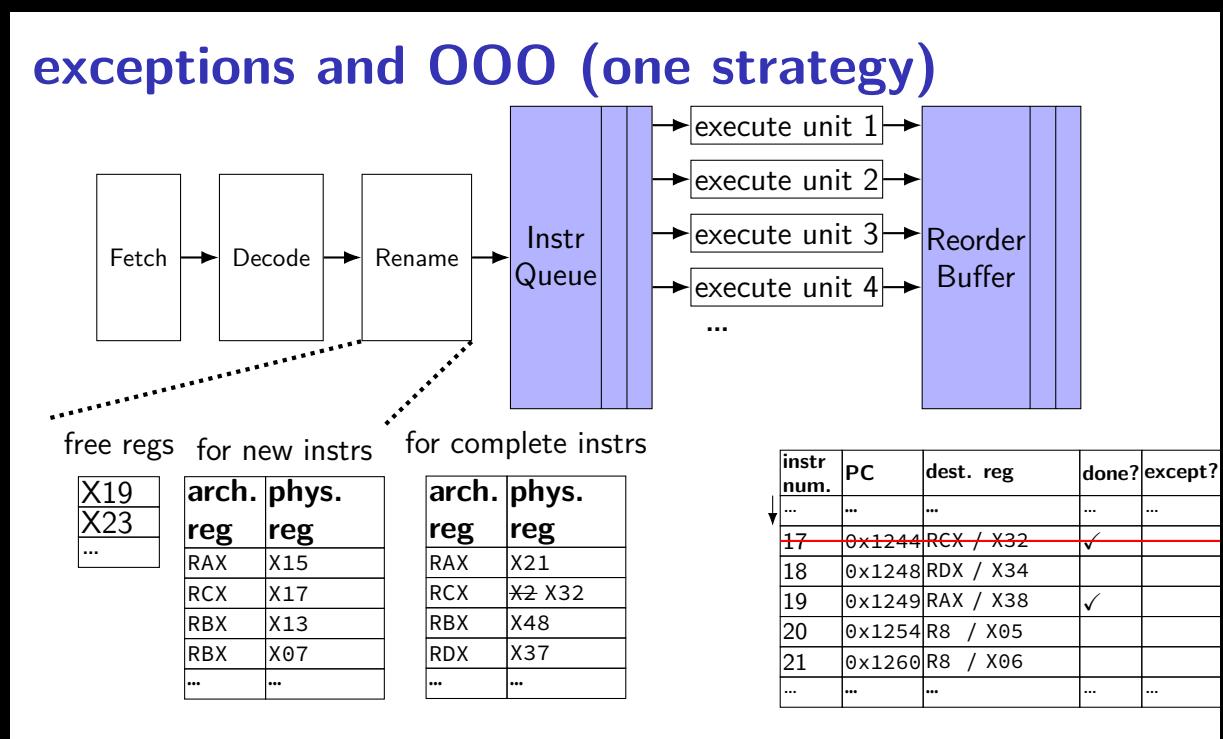
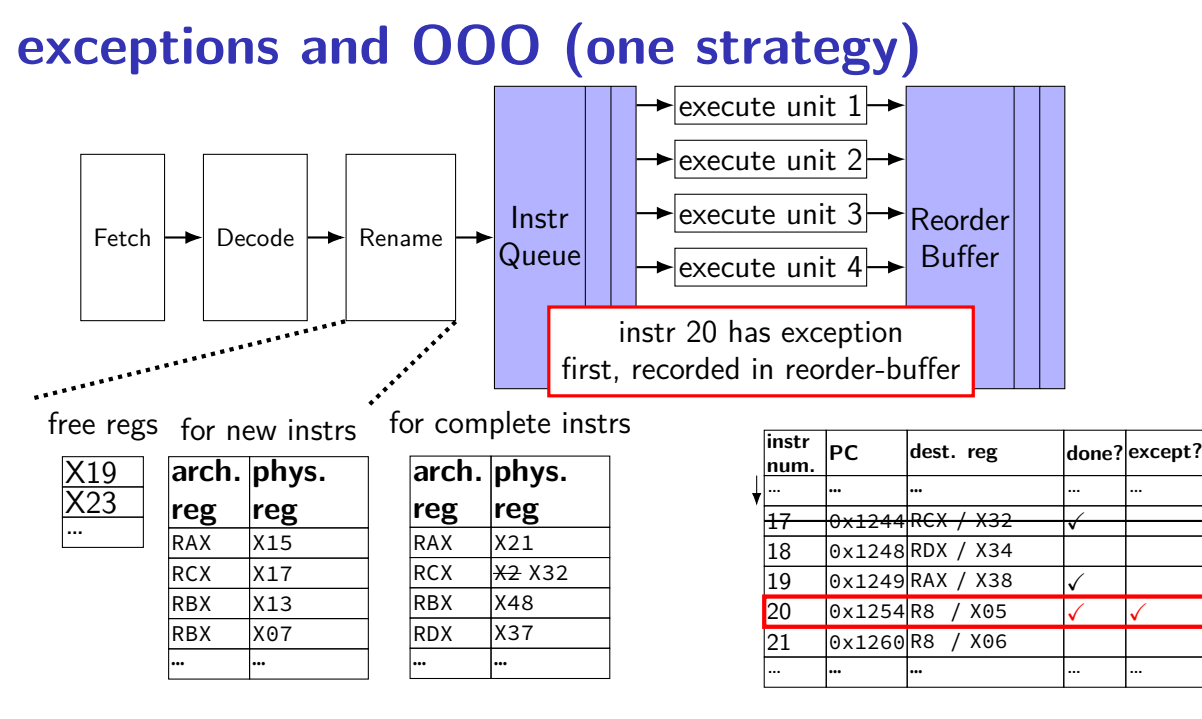

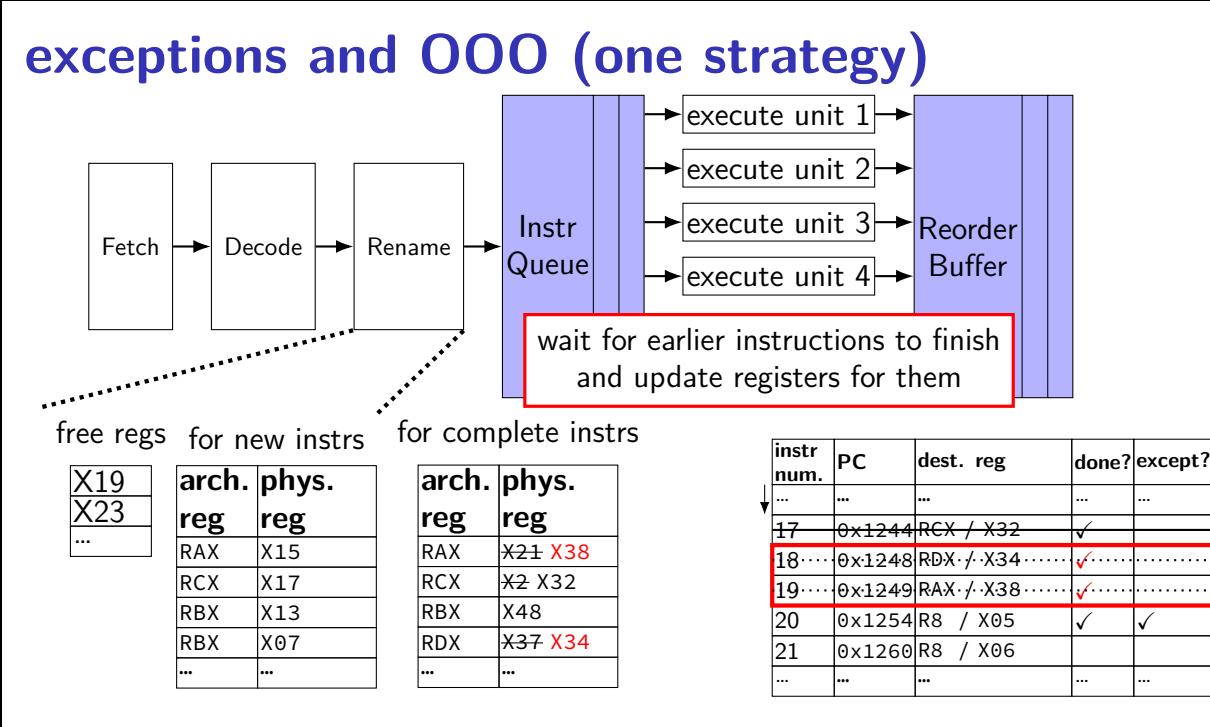

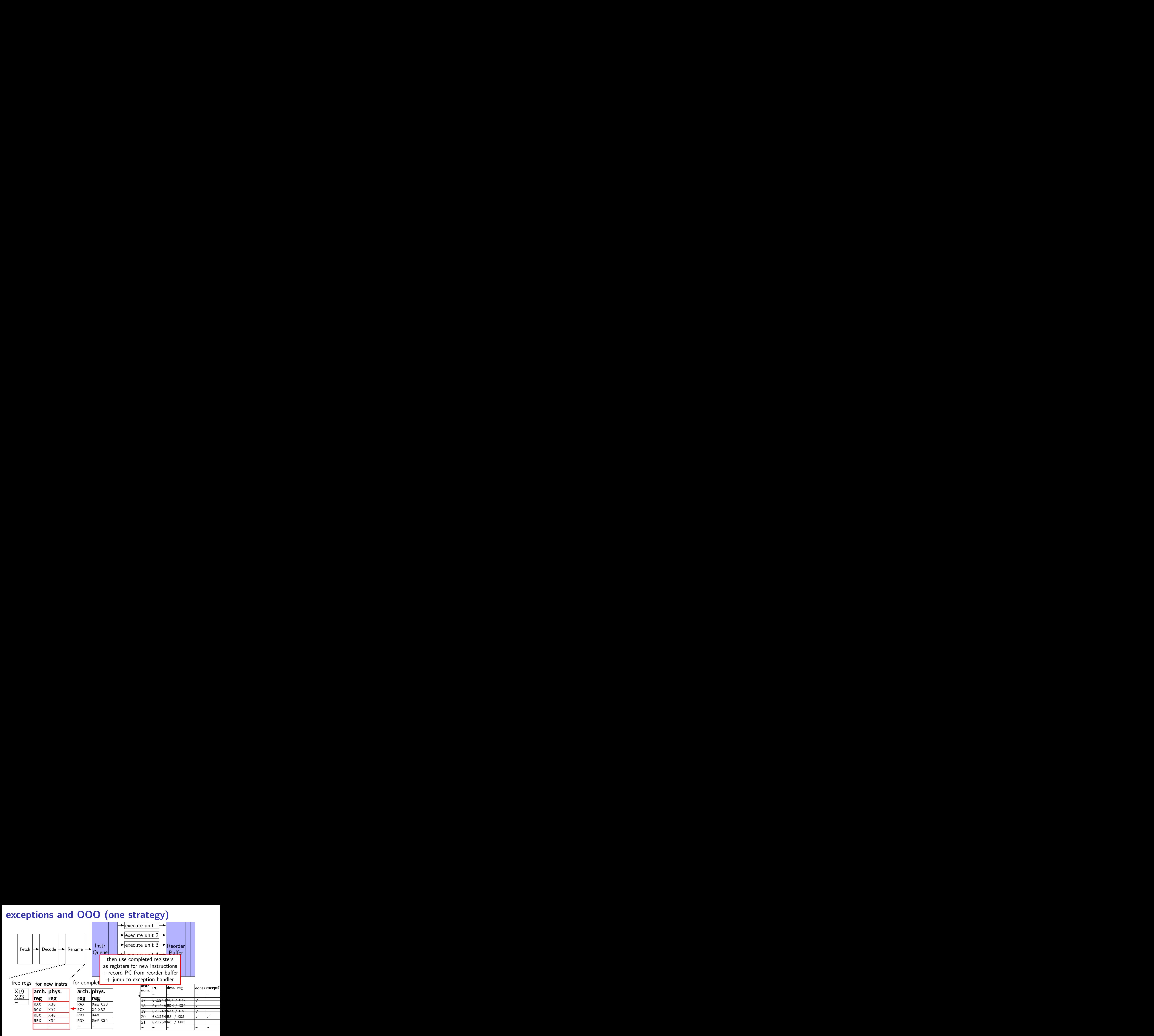

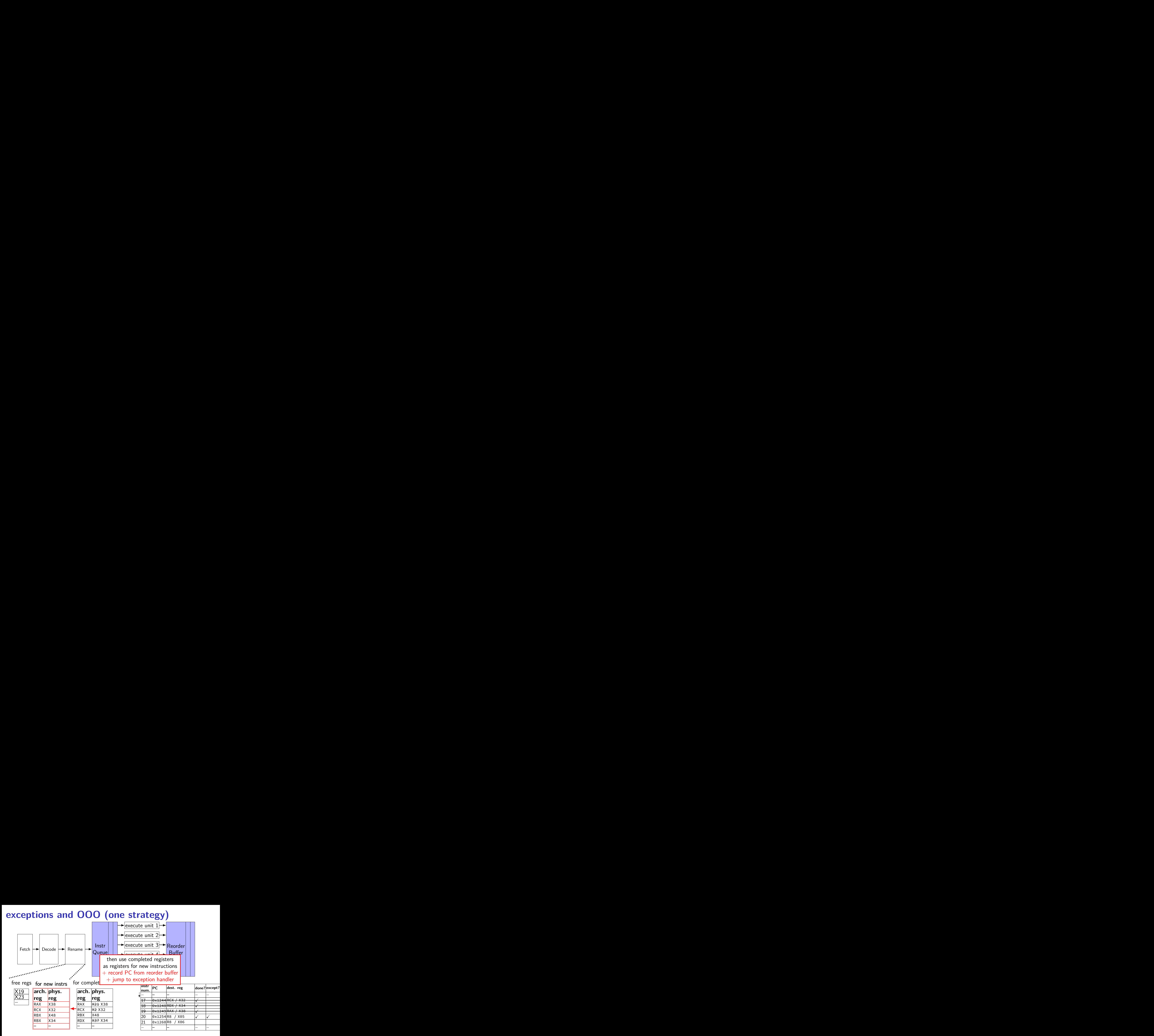

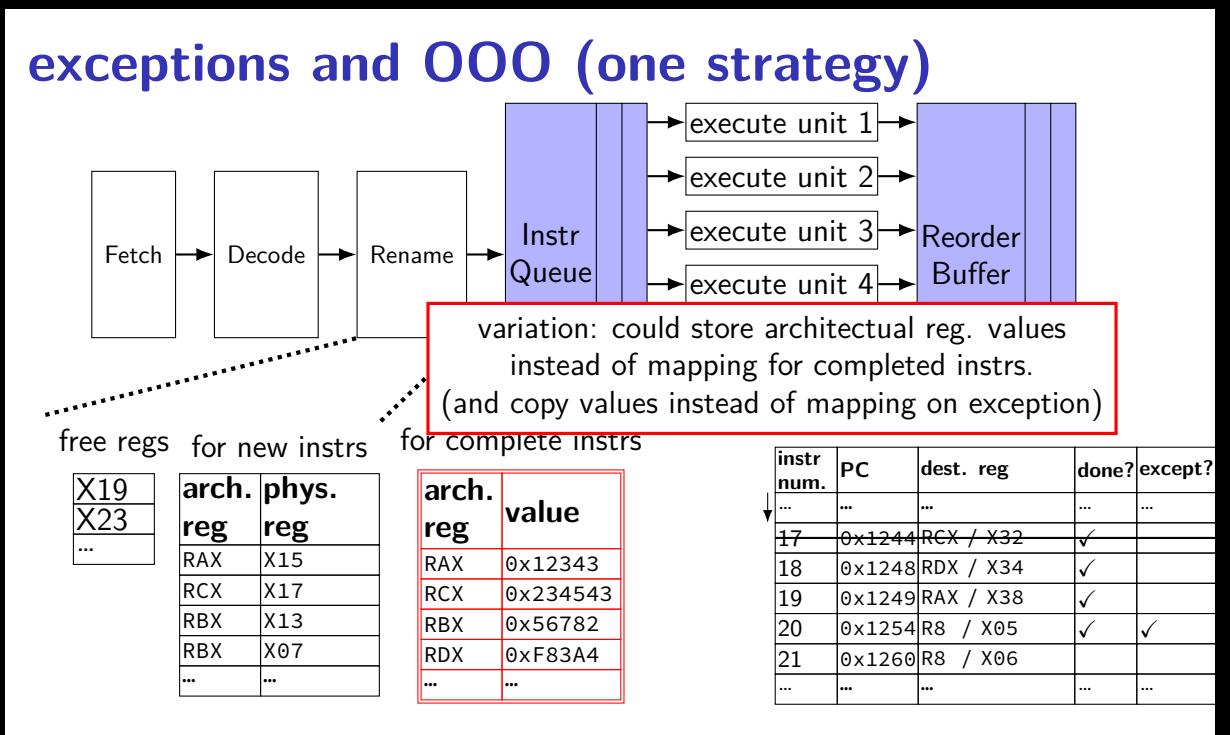

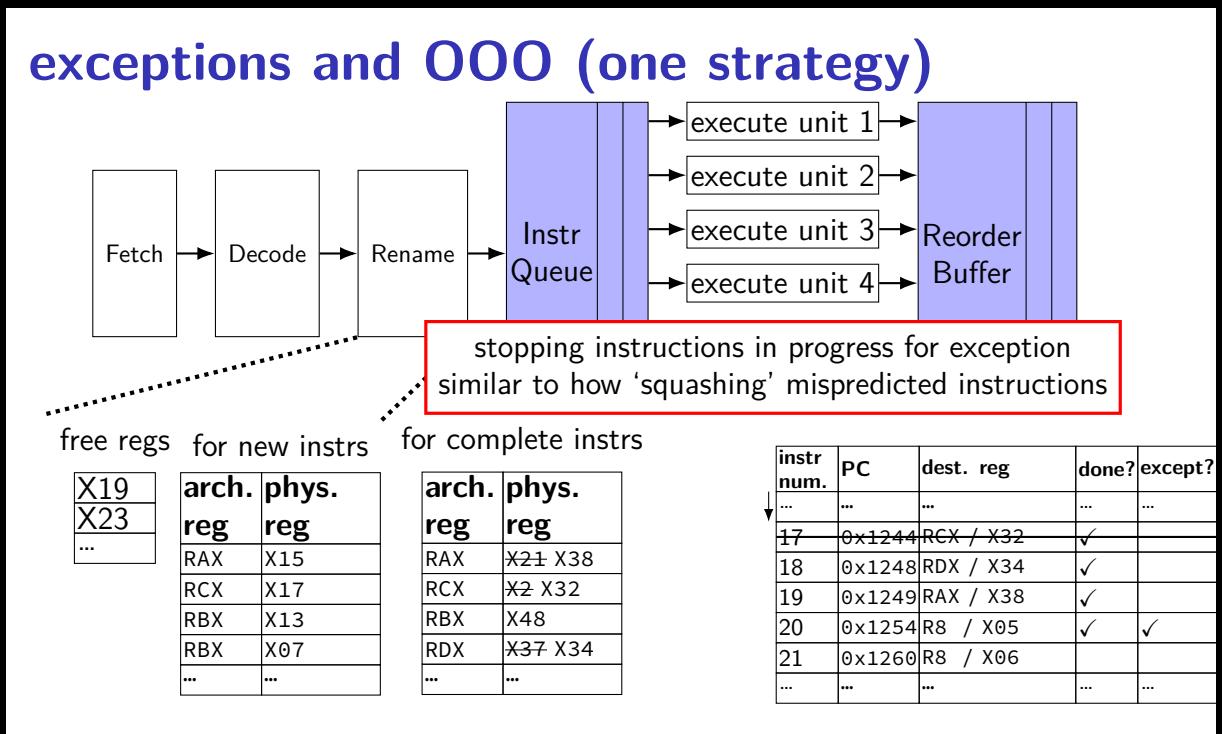

# **addressing efficiency**

```
for (int kk = 0; kk < N; kk += 2) {
  for (int i = 0; i < N; ++i) {
    for (int j = 0; j < N; ++j) {
      float Cij = C[i * N + i];
      for (int k = kk; k < kk + 2; ++k) {
        Cij += A[i * N + k] * B[k * N + j];
      }
      C[i * N + j] = Cij;}
  }
}
```
tons of multiplies by N??

isn't that slow?

## **addressing transformation**

```
for
(int kk = 0; k < N; kk += 2)
  for (int i = 0; i < N; ++i) {
    for
(int j = 0; j < N; ++j) {
      float Cij = C[i * N + j];float *Bkj_pointer = &B[kk * N + j];
      for
(int k = kk; k < kk + 2; ++k) {
         // Bij += A[i \times N + k] \times A[k \times N + j\sim];Bij += A[i \bar{x} N + k] \bar{x} Bkj_pointer;
        Bkj pointer += N;
      }
      C[i * N + j] = Bij;}
  }
```
transforms loop to iterate with pointer

compiler will often do this

increment/decrement by N ( $\times$  sizeof(float))

## **addressing transformation**

```
for
(int kk = 0; k < N; kk += 2)
  for (int i = 0; i < N; ++i) {
    for
(int j = 0; j < N; ++j) {
      float Cij = C[i * N + j];float *Bkj_pointer = &B[kk * N + j];
      for
(int k = kk; k < kk + 2; ++k) {
         // Bij += A[i \times N + k] \times A[k \times N + j\sim];Bij += A[i \bar{x} N + k] \bar{x} Bkj_pointer;
        Bkj pointer += N;
      }
      C[i * N + j] = Bij;}
  }
```
transforms loop to iterate with pointer

compiler will often do this

increment/decrement by N ( $\times$  sizeof(float))

# **addressing efficiency**

compiler will usually eliminate slow multiplies doing transformation yourself often slower if so

 $i * N$ ;  $+i$  into i\_times\_N; i\_times\_N  $+= N$ 

way to check: see if assembly uses lots multiplies in loop

if it doesn't  $-$  do it yourself

for (int i = 0; i < n; i += 4) { C[(i+0) \* n + j] += A[(i+0) \* n + k] \* B[k \* n + j]; C[(i+1) \* n + j] += A[(i+1) \* n + k] \* B[k \* n + j]; // ...

```
int offset = 0;
float *Ai0_base = &A[k];
float *Ai1 base = Ai0 base + n;
float *Ai2 base = Ai1 base + n;
// ...
for (int i = 0; i \le n; i \ne 4) {
    C[(i+0) * n + j] += Ai0 base[offset] * B[k * n + j];
    C\left[(i+1) * n + i\right] += Ai1 base[offset] * B[k * n + i];
    // ...
    offset += n;
```
compiler will sometimes do this, too

for (int i = 0; i < n; i += 4) { C[(i+0) \* n + j] += A[(i+0) \* n + k] \* B[k \* n + j]; C[(i+1) \* n + j] += A[(i+1) \* n + k] \* B[k \* n + j]; // ...

```
int offset = 0;
float *Ai0_base = &A[k];
float *Ai1 base = Ai0 base + n;
float *Ai2 base = Ai1 base + n;
// ...
for (int i = 0; i \le n; i \ne 4) {
    C[(i+0) * n + i] += A_i 0 base[offset] * B[k * n + i];C\left[(i+1) * n + i\right] += Ail base[offset] * B[k * n + i];
    // ...
    offset += n;
```
compiler will sometimes do this, too

$$
\begin{array}{ll}\n\text{for } (\text{int } i = 0; i < n; i += 20) \\
\text{C}[(i+0) * n + j] &+= A[(i+0) * n + k] * B[k * n + j]; \\
\text{C}[(i+1) * n + j] &+= A[(i+1) * n + k] * B[k * n + j]; \\
\text{// } \dots\n\end{array}
$$

```
int offset = 0;
float *Ai0 base = &A[0*n+k];
float *Ai1 base = Ai0 base + n;
float *Ai2 base = Ai1 base + n;
// ...
for (int i = 0; i \le n; i += 20) {
    C[(i+0) * n + j] += Ai0_base[i*n] * B[k * n + j];C\left[\left(i+1\right) * n + i\right] += Ai1 base\left[i*n\right] * B\left[k * n + i\right];
    // ...
    offset += n;
```
storing 20 Aix base?  $-$  need the stack

maybe faster (quicker address computation) maybe slower (can't do enough loads)  $60$ 

for (int i = 0; i < n; i += 20) { C[(i+0) \* n + j] += A[(i+0) \* n + k] \* B[k \* n + j]; C[(i+1) \* n + j] += A[(i+1) \* n + k] \* B[k \* n + j]; // ...

```
int offset = 0;
float *Ai0 base = &A[0*n+k];
float *Ai1 base = Ai0 base + n;
float *Ai2 base = Ai1 base + n;
// ...
for (int i = 0; i < n; i += 20) {
    C[(i+0) * n + j] += Ai0_base[i*n] * B[k * n + j];
    C\left[\left(i+1\right) * n + i\right] += Ai1 base\left[i*n\right] * B\left[k * n + i\right];
    // ...
    offset += n;
```
storing 20 Aix base?  $-$  need the stack

maybe faster (quicker address computation) maybe slower (can't do enough loads)  $60$ 

## **alternative addressing transformation**

```
instead of:
    float *Ai0 base = &A[0*n+k];
    float *Ai1 base = Ai0 base + n;
    // ...
    for (int i = 0; i < n; i += 20) {
        C[(i+0) * n + i] += Ai0 base[i*n] * B[k * n + j];
        C[(i+1) * n + i] += Ai1 base[i*n] * B[k * n + i];
        // ...
```
could do:

float \*Ai0\_base = &A[k]; for (int i = 0; i < n; i += 20) { float \*A\_ptr = &Ai0\_base[i\*n]; C[(i+0) \* n + j] += \*A\_ptr \* A[k \* n + j]; A\_ptr += n; C[(i+1) \* n + j] += \*A\_ptr \* B[k \* n + j]; // ...

avoids spilling on the stack, but more dependencies

## **alternative addressing transformation**

```
instead of:
    float *Ai0 base = &A[0*n+k];
    float *Ai1 base = Ai0 base + n;
    // ...
    for (int i = 0; i < n; i += 20) {
        C[(i+0) * n + i] += Ai0 base[i*n] * B[k * n + j];
        C[(i+1) * n + i] += Ai1 base[i*n] * B[k * n + i];
        // ...
```
could do:

float \*Ai0\_base = &A[k]; for (int i = 0; i < n; i += 20) { float \*A\_ptr = &Ai0\_base[i\*n]; C[(i+0) \* n + j] += \*A\_ptr \* A[k \* n + j]; A\_ptr += n; C[(i+1) \* n + j] += \*A\_ptr \* B[k \* n + j]; // ...

avoids spilling on the stack, but more dependencies

# **addressing efficiency generally**

mostly: compiler does very good job itself eliminates multiplications, use pointer arithmetic often will do better job than if how typically programming would do it manually

sometimes compiler won't take the best option if spilling to the stack: can cause weird performance anomalies if indexing gets too complicated — might not remove multiply

if compiler doesn't, you can always make addressing simple yourself convert to pointer arith. without multiplies